**AutoCAD Crack Activation Key Free [Win/Mac]**

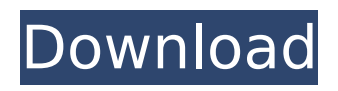

# **AutoCAD Crack + Download PC/Windows (Updated 2022)**

See also: Inside AutoCAD Contents of AutoCAD 2015 Anatomy of a CAD drawing CAD drawing symbol and terminology AutoCAD draw commands See also: Anatomy of a CAD drawingAnatomy of a CAD drawing is a generic term which is used to describe how CAD drawings are created. A CAD drawing is defined as a representation of some object in 3D space. It can be created in any CAD system which allows the user to interact with the system using a graphics display. While the best way to create CAD drawings is using a CAD program, it is possible to produce comparable results using only a graphics interface. Many CAD programs allow the user to save their work as a native CAD format so they can be viewed, edited, and imported into other CAD programs. CAD drawings can be created using two different methods. The first is through the traditional drafting method which involves assembling multiple views of the design (top view, side view, and so on). The second method is to create a model of the design, in which the 3D space is filled with geometric objects. In this case, the designer does not need to assemble views of the model. CAD drawings have a symbolic language. In order to represent a design in 3D, a CAD drawing is made up of a number of objects. Each object has its own properties and commands. Each command is a specific action (e.g. move, rotate, and so on). The commands can also be divided into groups (e.g. text and line commands, drawing commands, and so on). CAD drawings are created in a series of steps. In the first step, the designer lays out the basic shapes of the drawing. In the second step, the designer fills in the basic shapes with the appropriate colors. This is followed by the creation of surface and edge details, and the selection of the correct symbol for the object. These steps are repeated in various iterations until the design is complete. The following are major objects in a typical CAD drawing. Rectangle Rectangle is one of the most basic objects in a CAD drawing. It is used to define the area in a drawing. Rectangles can be 2D or 3D. Polyline Polyline is a representation of a line or a series of connected points. Polylines are often used to represent parts in a CAD drawing.

### **AutoCAD Crack + (Latest)**

Functionality Overview AutoCAD is a 3D modeling and drafting software program that includes features for creating drawings and working drawings, including architectural and engineering blueprints and technical illustrations. The program can also be used for business graphics such as maps, presentations and construction drawings. Its user interface allows for the creation and editing of both 2D and 3D models. Each model is stored in one or more DXF files, which are compatible with most CAD programs and can be easily imported and exported. Drawings created in AutoCAD may be converted into Adobe PDF, PostScript, HP GL/2, and Microsoft Visio, as well as published in the native CAD format (DWG). PDF files can also be shared via email and the Internet or used as a native part of websites. A range of templates is available for creating PDF files, including letters, flyers, business cards, prints and stationery. It can also produce an editable PDF and CSV file for data analysis, a CDX file for CD-ROM creation, or a vector PDF file, which is suitable for use on the Web. AutoCAD LT and AutoCAD 2010 were designed as more affordable versions of AutoCAD, with a smaller footprint. The software includes only the most essential features; it is suitable for working on small drawings in a limited number of formats. Feature summary Feature history AutoCAD originated in 1982 as an interactive graphics program for the PDP-10. The interface was designed by Tim O' Reilly and Aaron Krupnick, and the name "AutoCAD" was adopted for the software. It was first released on the C64 in 1984, and was subsequently released on the Atari ST, IBM PC, Apple Macintosh, Amiga, MS-DOS, and, more recently, the Nintendo Wii and Windows. In 1998, it was released as an X-Window application, and was included in the CorelDraw Office Suite. AutoCAD became a CAD application in 2000, and from then on, AutoCAD included many of the features of traditional CAD applications. For many years, only the 2D drawing features of AutoCAD were available, and the ability to create 3D geometry was limited. In 2001, the 3D modeling features were released as AutoCAD 2D, an add-on to AutoCAD 2000. They were later upgraded to AutoCAD 2002, and were released as a standalone

version, AutoCAD 3D ca3bfb1094

# **AutoCAD**

How to create the patches using Keylgen. This is the steps you need to create the patches on both the sides: Step 1: Go to the Autodesk Open Autodesk Open the Patch that you have to create (the extension being.pat) Open the button "Create a Patch": Step 2: You'll be shown a dialog to create the patch. Step 3: Select the sides you want the patch to be applied to You have two options: [1] "Editing Side": This is your patch and it's the one that will be used for editing. The other side will be the original. You have to click on "Save as New". You will get a dialog with a file name that needs to be created: [2] "Copy Side": This is your new copy of your patch. You have to click on "Save". You will get a dialog with a file name that needs to be created: You can use your old file name or you can choose a new name. You can't use the same name you're using for the other patch. Step 4: You'll be asked to pick the template: [1] "AutoCAD: AutoCAD (DWG)": For the original. [2] "AutoCAD: AutoCAD (DWG)": For your new patch. Step 5: Now go to the AutoCAD editor. You'll have to create a new drawing first and select the "Original" drawing You'll be shown the "Keep Layer" button. Make sure it's selected. Now go to the "Editor" and make sure "Change Layer" is NOT selected. Select "Choose New Layer" from the "Layer Menu". In the "Type" box, type the name of your new layer (let's say "Patch"). Select "New Layer" in the "Layer Menu" and then check the "Change Layer" button. This is the layer you'll be working on: To add objects to this new layer: 1) Open the objects you want to use on your patch. You'll have to make sure the "Layer Selection" is NOT selected. 2) Click on the "Add to Layer" button. If you want to edit any of the objects in the "Patch" layer

#### **What's New in the AutoCAD?**

Drawing, filtering, and navigating: Streamline your design process with enhanced feature sets. This includes improvements for drawing, filtering, navigation, plot windows, 3D, object properties, and much more. (video: 7:22 min.) Drafting and annotations: Make your designs more responsive to your workflow. Select the parts of a drawing that you want to annotate and include them in your design. Annotate your drawings at any time using the new Drafting tool. New feature help: AutoCAD has new help features that you can access to better understand and customize your experience with AutoCAD. Interactive editing: Transform how you create and edit drawings. You can add, annotate, apply and modify edits to a drawing with new interactive tools. You can use the space to annotate your drawings and the data bars to quickly filter through your drawings. You can even use the space to view the properties of objects in your drawing, and the data bars to quickly select parts of your drawing for editing. (video: 8:25 min.) Customization: Customize how you design in AutoCAD by choosing the AutoCAD experience that best fits your workflow and work environment. Architectural drawing data types: Enhance your architectural design process with new options and support for ARCHITECTURAL DRAWING (ARX) file types. You can open these files in AutoCAD directly from Google Earth and 3D Builder, or import them into your drawings. (video: 2:05 min.) See the new AutoCAD Help topics here. What's new in AutoCAD for Architectural Design 2020 New user experience: Choose from the AutoCAD user experience that best fits your workflow and work environment. Drawing, filtering, and navigation: Streamline your design process with enhanced feature sets. This includes improvements for drawing, filtering, navigation, plot windows, 3D, object properties, and much more. (video: 7:37 min.) Drafting and annotations: Make your designs more responsive to your workflow. Select the parts of a drawing that you want to annotate and include them in your design. Annotate your drawings at any time using the new Drafting tool. New feature help: AutoC

### **System Requirements For AutoCAD:**

Minimum: OS: OS X 10.9.0 CPU: 2.0Ghz Intel Core i5 RAM: 8GB HDD: 500GB Recommended: OS: OS X 10.10.0 CPU: 2.6Ghz Intel Core i7 RAM: 12GB In order to facilitate the inclusion of new features and games into the app, as well as to ease updates, GameCache stores backup files in a separate folder. In order to obtain

Related links:

<https://www.sedaguzellikmerkezi.com/autocad-24-0-crack-april-2022/> <https://hotelforestia.fr/?p=36274> <http://shalamonduke.com/?p=68685> [http://cubaricosworld.com/wp-content/uploads/2022/07/AutoCAD\\_Crack.pdf](http://cubaricosworld.com/wp-content/uploads/2022/07/AutoCAD_Crack.pdf) [https://www.lr-fyzio.cz/wp-content/uploads/2022/07/AutoCAD\\_\\_Download\\_For\\_Windows\\_Updated.pdf](https://www.lr-fyzio.cz/wp-content/uploads/2022/07/AutoCAD__Download_For_Windows_Updated.pdf) <https://pollynationapothecary.com/wp-content/uploads/2022/07/AutoCAD-6.pdf> <https://www.goldwimpern.de/wp-content/uploads/2022/07/AutoCAD-7.pdf> <https://hiepsibaotap.com/wp-content/uploads/2022/07/AutoCAD-1.pdf> <https://kcmuslims.com/advert/autocad-2018-22-0-2/> <https://warriorplus.com/o2/a/vqvqcq/0?p=27890> <https://homeimproveinc.com/autocad-crack-with-license-code-pc-windows-updated-2022/> <http://trek12.com/?p=5366> <https://dogrywka.pl/autocad-free-download-pc-windows-2022-new/> <http://www.bigislandltr.com/wp-content/uploads/2022/07/yambibl.pdf> <https://kramart.com/wp-content/uploads/2022/07/AutoCAD-15.pdf> <http://192.168.16.2:8090/ips/block/webcat?cat=52> <https://bestpornweb.site/wp-content/uploads/2022/07/AutoCAD-2.pdf> <https://nearbyhostels.com/wp-content/uploads/2022/07/margia-1.pdf> <http://tichct.ir/wp-content/uploads/2022/07/AutoCAD-5.pdf> <http://shaeasyaccounting.com/wp-content/uploads/2022/07/AutoCAD-4.pdf>